<span id="page-0-0"></span>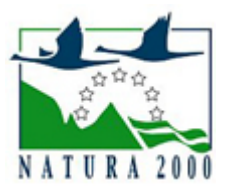

# NATURA 2000 - STANDARDOWY FORMULARZ DANYCH

dla obszarów specjalnej ochrony (OSO), proponowanych obszarów mających znaczenie dla Wspólnoty (pOZW), obszarów mających znaczenie dla Wspólnoty (OZW) oraz specjalnych obszarów ochrony (SOO)

OBSZAR PLH080055

NAZWA

OBSZARU Przygiełkowiska Koło Gozdnicy

# ZAWARTOŚĆ

- $\bullet$ [1. IDENTYFIKACJA OBSZARU](#page-0-1)
- $\bullet$ [2. POŁOŻENIE OBSZARU](#page-1-0)
- $\bullet$ [3. INFORMACJE PRZYRODNICZE](#page-1-1)
- [4. OPIS OBSZARU](#page-2-0)
- **6** [5. STATUS OCHRONY OBSZARU](#page-4-0)
- $\bullet$ [6. POWIĄZANIA OBSZARU](#page-4-1)
- $\bullet$ [7. MAPA OBSZARU](#page-5-0)

### <span id="page-0-1"></span>1. IDENTYFIKACJA OBSZARU

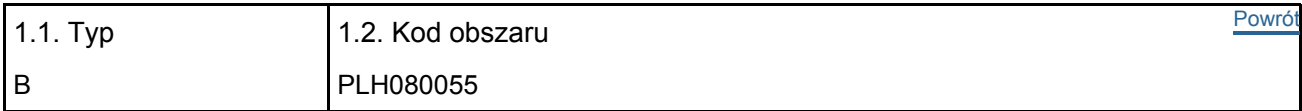

#### 1.3. Nazwa obszaru

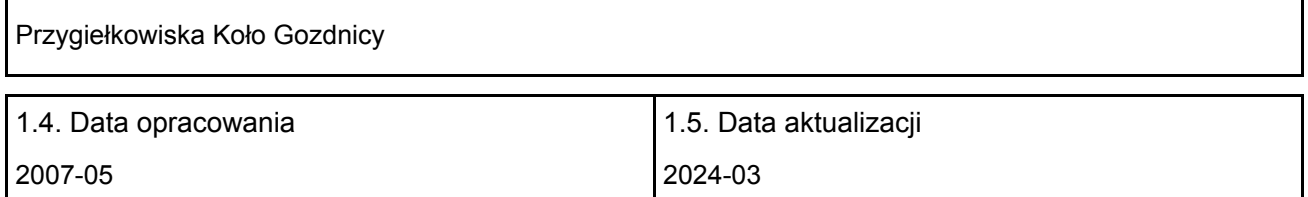

#### 1.6. Instytucja lub osoba przygotowująca wniosek:

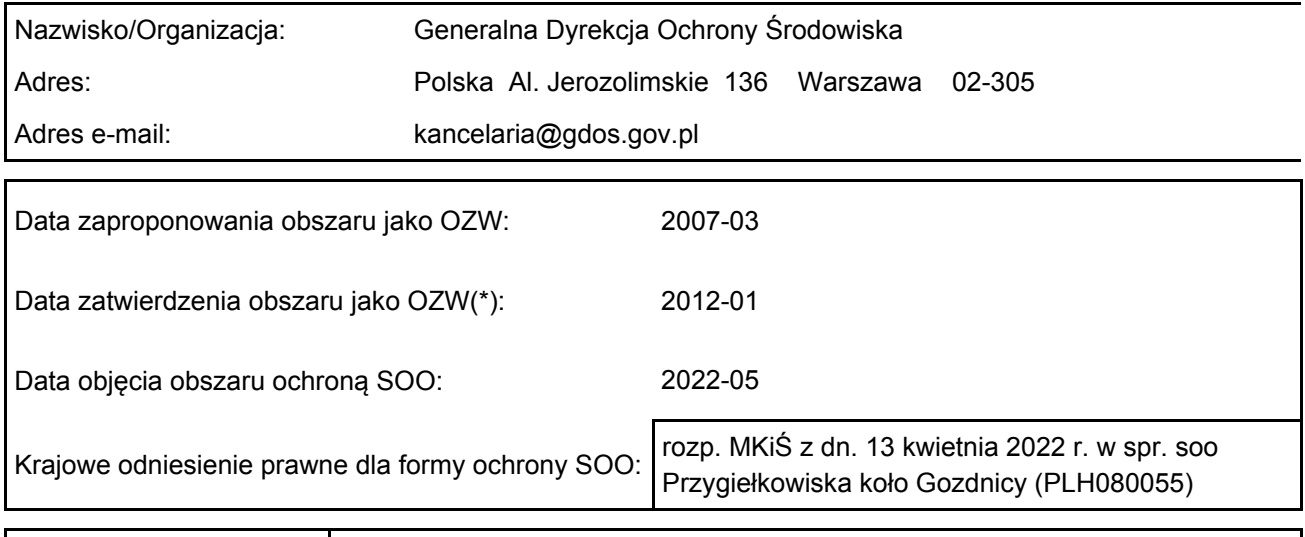

### <span id="page-1-0"></span>2. POŁOŻENIE OBSZARU

2.1. Położenie centralnego punktu [wartości dziesiętne stopni]:

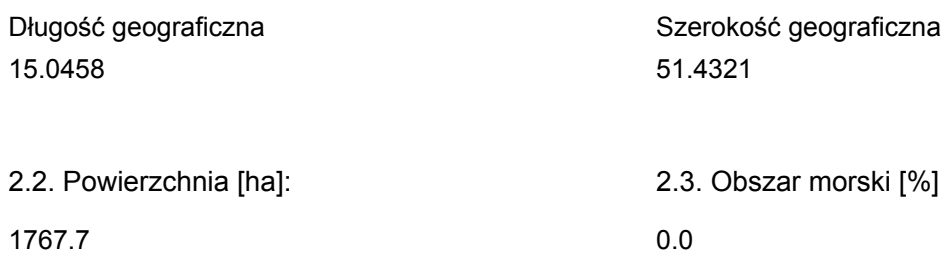

2.5. Kod i nazwa regionu administracyjnego

Kod poziomu NUTS 2 Nazwa regionu

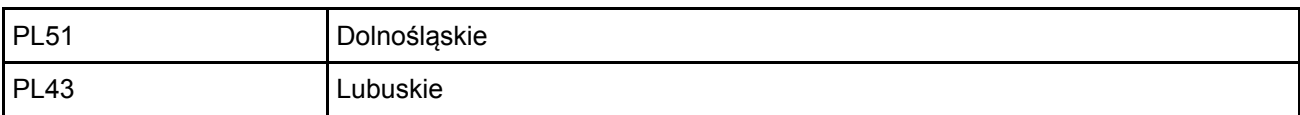

2.6. Region biogeograficzny

Kontynentalny (100.0 %)

### <span id="page-1-1"></span>3. INFORMACJE PRZYRODNICZE

3.1. Typy siedlisk przyrodniczych występujących na terenie obszaru i ocena znaczenia obszaru dla <sup>[Powrót](#page-0-0)</sup> tych siedlisk:

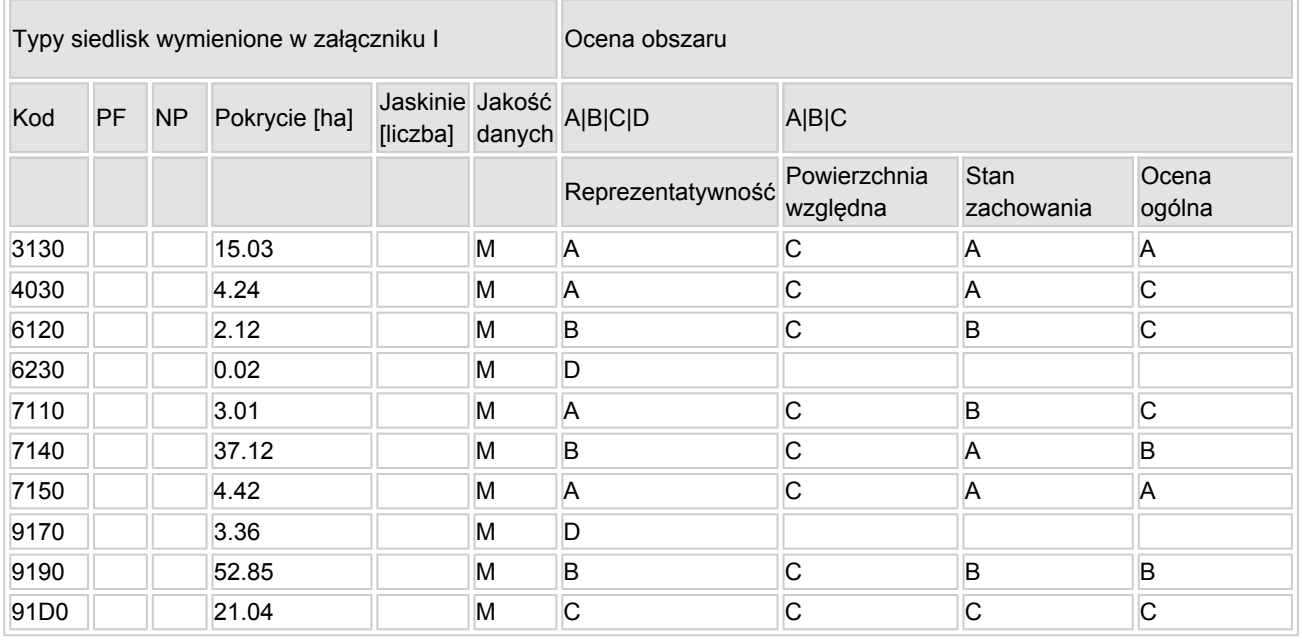

- PF: dla typów siedlisk, do których mogą odnosić się zarówno formy priorytetowe, jak i niepriorytetowe (6210, 7130, 9430) należy wpisać "x" w kolumnie PF celem wskazania formy priorytetowej.
- NP: jeśli dany typ siedliska nie istnieje już na danym terenie, należy wpisać "x" (opcjonalnie).
- Pokrycie: można wpisywać z dokładnością do wartości dziesiętnych.

[Powrót](#page-0-0)

- Jaskinie: w przypadku siedlisk typu 8310 i 8330 (jaskinie) należy podać liczbe jaskiń, jeśli nie są dostępne szacunkowe dane na temat powierzchni.
- $\bullet$  Jakość danych: G = "wysoka" (np. na podstawie badań); M = "przeciętna" (np. na podstawie częściowych danych i ekstrapolacji);  $P =$  "niska" (np. zgrubne dane szacunkowe).

3.2. Gatunki objęte art. 4 dyrektywy 2009I147IWE i gatunki wymienione w załączniku II do dyrektywy 92I43IEWG oraz ocena znaczenia obszaru dla tych gatunków

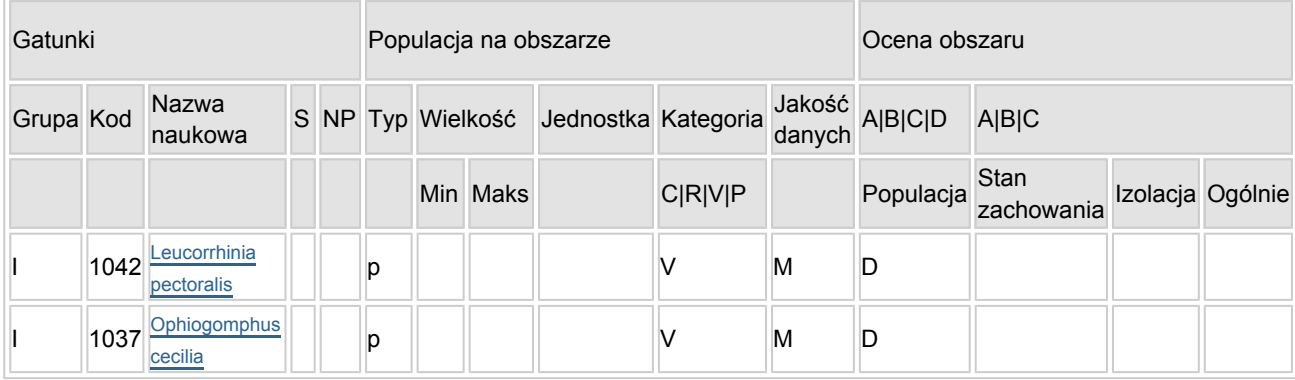

- $\bullet$  Grupa: A = płazy, B = ptaki, F = ryby, I = bezkregowce, M = ssaki, P = rośliny, R = gady.
- S: jeśli dane o gatunku są szczególnie chronione i nie mogą być udostępnione publicznie, należy wpisać "tak".
- NP: jeśli dany gatunek nie występuje już na danym terenie, należy wpisać "x" (opcjonalnie).
- $\bullet$  Typ: p = osiadłe, r = wydające potomstwo, c = przelotne, w = zimujące (w przypadku roślin i gatunków niemigrujących należy użyć terminu "osiadłe").
- $\bullet$  Jednostka: i = osobniki pojedyncze, p = pary lub inne jednostki według standardowego wykazu jednostek i kodów zgodnego ze sprawozdawczością na podstawie art. 12 i 17 (zob. [portal referencyjny](http://bd.eionet.europa.eu/activities/Natura_2000/reference_portal)).
- $\bullet$  Kategorie liczebności (kategoria): C = powszechne, R = rzadkie, V = bardzo rzadkie, P = obecne wypełnić, jeżeli brak jest danych (DD), lub jako uzupełnienie informacji o wielkości populacji.
- $\bullet$  Jakość danych: G = "wysoka" (np. na podstawie badań); M = "przeciętna" (np. na podstawie częściowych danych i ekstrapolacji);  $P =$  "niska" (np. zgrubne dane szacunkowe); DD = brak danych (kategorię tę należy stosować wyłącznie, jeśli nie da się dokonać nawet zgrubnej oceny wielkości populacji - w takiej sytuacji można pozostawić puste pole dotyczące wielkości populacji, jednak pole "Kategorie liczebności" musi być wypełnione).

### <span id="page-2-0"></span>4. OPIS OBSZARU

#### 4.1. Ogólna charakterystyka obszaru

[Powrót](#page-0-0)

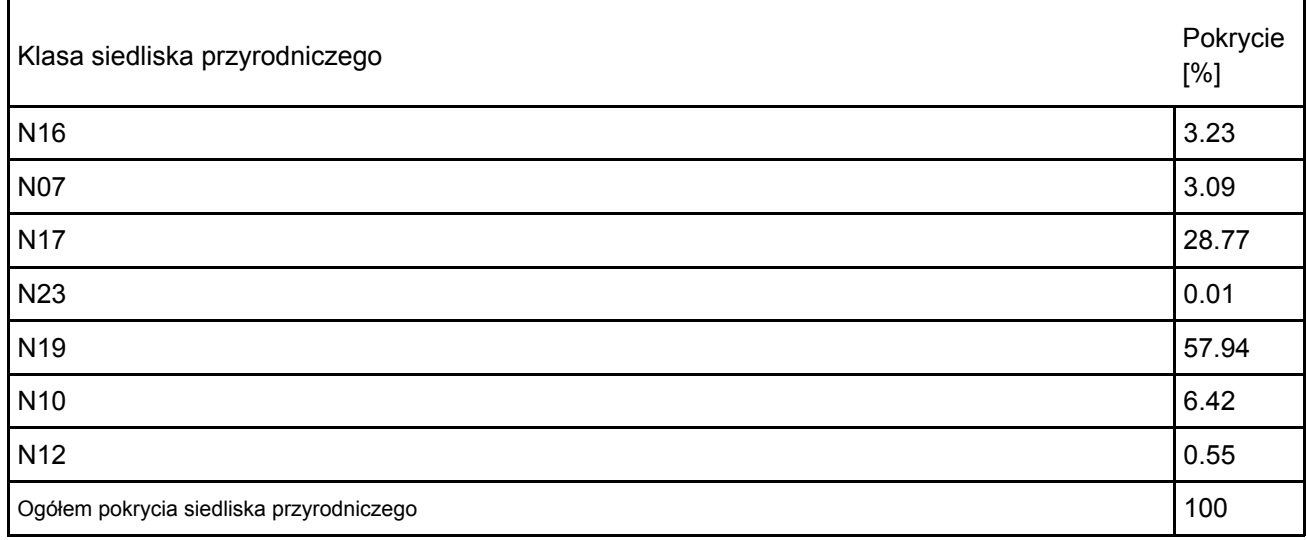

Dodatkowa charakterystyka obszaru:

Proponowany obszar położony jest w granicach mezoregionu Bory Dolnośląskie. Stanowi on fragment zatwierdzonego obszaru "Uroczyska Borów Dolnośląskich". Szata roślinna zdominowana jest przez bory sosnowe, występują tam jednak rzadkie w skali kraju zbiorowiska roślinne, związane z ekosystemami wodno-błotnymi i torfowiskowymi.

#### 4.2. Jakość i znaczenie

W granicach projektowanego obszaru znajduje się największe w Polsce skupisko przygiełki brunatnej Rhynchospora fusca. Fitocenozy zespołu Rhynchosporetum fuscae są najcenniejsza postacią siedliska 7150. Znajduje się tam również największe w kraju stanowisko ponikła wielołodygowego Eleocharis multicaulis, gatunku charakterystycznego dla siedliska 3130. Te ostatnie reprezentowane są również przez zespoły Ranunculo-Juncetum bulbosi i Sphagnetum cuspidato-obesi. W granicach obiektu występują małopowierzchniowe, dobrze zachowane i typowo wykształcone torfowiska wysokie z wrzoścem bagiennym Erico-Sphagnetum. W płatach tego zespołu stwierdzono występowanie wielu gatunków charakterystycznych klasy Oxycocco-Sphagnetea, przede wszystkim rzadkich przedstawicieli roślin zarodnikowych (pkt. 3.3). Inne zespoły torfowisk wysokich to m.in.: Sphagnetum magellanici, Sphagnetum papillosi i Ledo-Sphagnetum magellanici. Murawy bliśniczkowe rozproszone są zwłaszcza w południowej części obszaru, nie zajmują tam jednak większych powierzchni. Torfowiska przejściowe charakteryzują się stosunkowo małym zróżnicowaniem zbiorowisk roślinnych. Najczęstszym są fitocenozy zespołu Sphagno recurvi-Eriophoretum angustifolii, spotkać tam można rówiez: Sphagno apiculati-Caricetum rostratae, Carici-Agrostietum caninae, Caricetum lasiocarpae oraz niektóre postaci Sphagno tenelli-Rhynchosporetum albae. Bory bagienne zajmują niewielką powierzchnię. Weryfikacji wymagają zakwalifikowane do tego siedliska kompleksy borów bagiennych na płytkich torfach i murszach, które według danych z inwentaryzacji siedlisk Natura 2000 w LP zajmują tam aż 61.01ha. Według wstępnych obserwacji i podejmowanych dyskusji, reprezentują one trudne do sklasyfikowania zbiorowiska, przynajmniej częściowo będące postaciami degeneracyjnymi lub leśnymi zbiorowiskami zastępczymi innych dynamicznych kręgów roślinności.

#### 4.3. Zagrożenia, presje i działania mające wpływ na obszar

Najważniejsze oddziaływania i działalność mające duży wpływ na obszar

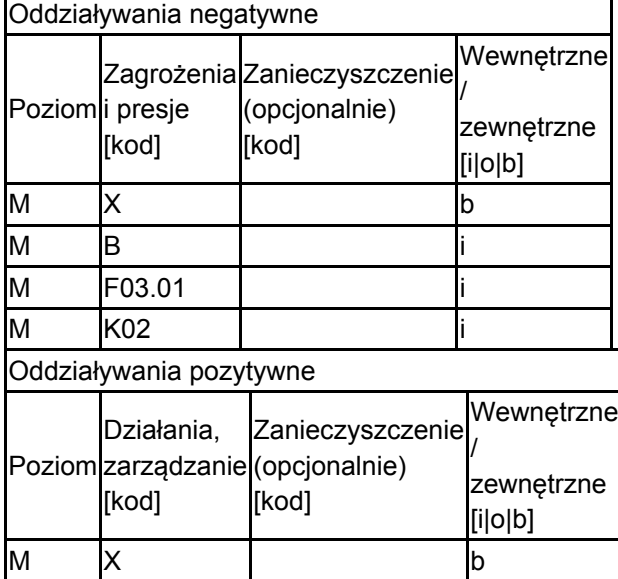

Poziom: H = wysoki, M = sredni, L = niski.

Zanieczyszczenie: N = stosowanie azotu, P = stosowanie fosforu/fosforanów, A = stosowanie kwasów/zakwaszanie, T = toksyczne chemikalia nieorganiczne,

O = toksyczne chemikalia organiczne, X = zanieczyszczenia mieszane.

 $i$  = wewnętrzne,  $o$  = zewnętrzne,  $b$  = jednoczesne.

#### 4.4. Własność (opcjonalnie)

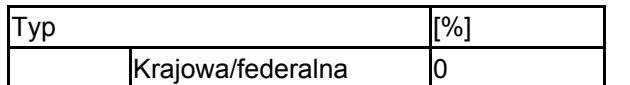

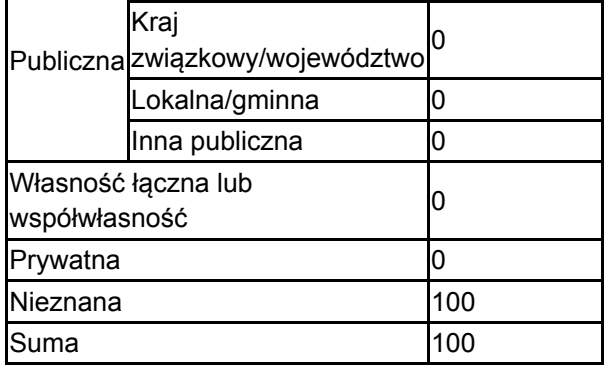

#### 4.5. Dokumentacja (opcjonalnie)

inwentaryzacje 2007 Inwentaryzacja w Lasach Państwowych Rosadziński S. 2008 Dokumentacja przyrodnicza projektowanego rezerwatu przyrody "Przygiełkowe Moczary" Rosadziński S. 2008 Dokumentacja przyrodnicza projektowanego rezerwatu przyrody "Zacisze"

# <span id="page-4-0"></span>5. STATUS OCHRONY OBSZARU (OPCJONALNIE)

5.1. Istniejące formy ochrony na poziomie krajowym i regionalnym:

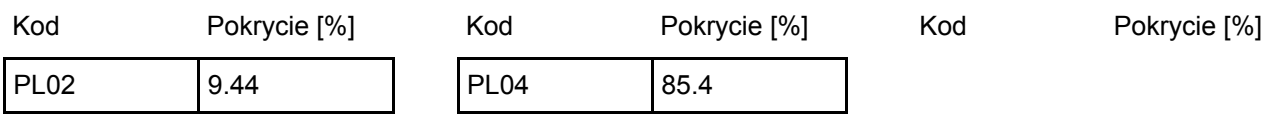

5.2. Powiązanie opisanego obszaru z innymi formami ochrony:

na poziomie krajowym lub regionalnym:

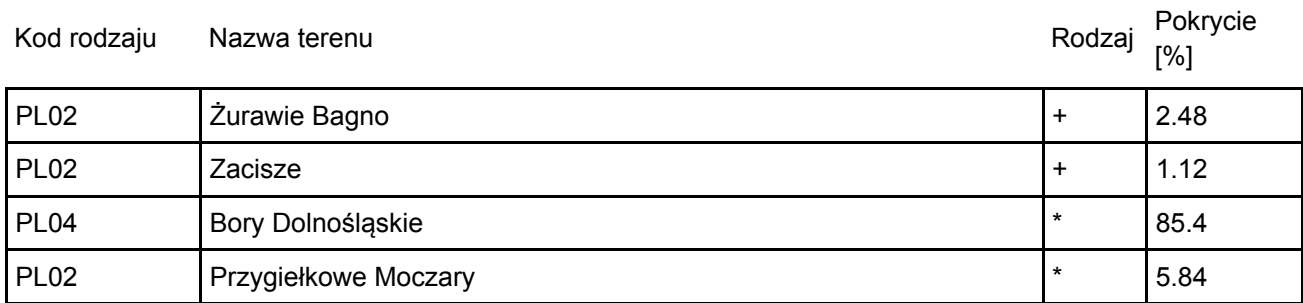

## <span id="page-4-1"></span>6. ZARZĄDZANIE OBSZAREM

6.1. Organ lub organy odpowiedzialne za zarządzanie obszarem:

[Powrót](#page-0-0)

[Powrót](#page-0-0)

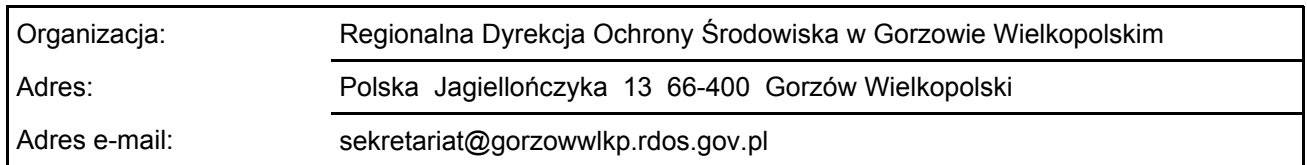

#### 6.2. Plan(-y) zarządzania:

Aktualny plan zarządzania istnieje:

Tak Nazwa: Zarządzenie Regionalnego Dyrektora Ochrony Środowiska w Gorzowie Wielkopolskim w sprawie ustanowienie planu ochrony dla rezerwatu przyrody "Żurawie

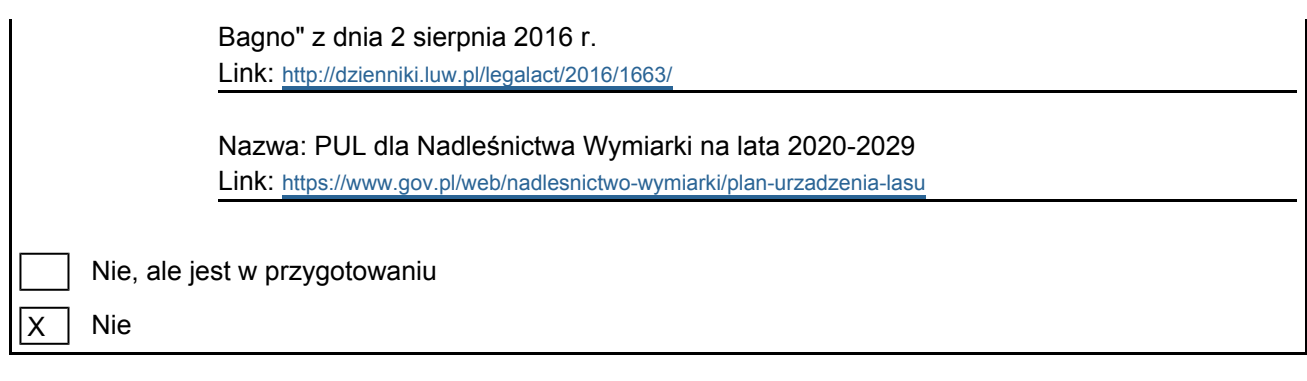

[Powrót](#page-0-0)

# <span id="page-5-0"></span>7. MAPA OBSZARU

Nr ID INSPIRE: | PL.ZIPOP.1393.N2K.PLH080055

Mapa załączona jako plik PDF w formacie elektronicznym (opcjonalnie)

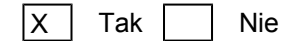

Odniesienie lub odniesienia do oryginalnej mapy wykorzystanej przy digitalizacji granic elektronicznych (opcjonalnie)